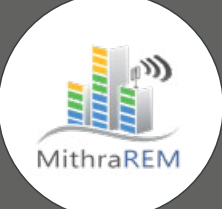

## LOGICIEL DE SIMULATION DE L'EXPOSITION AUX CHAMPS ÉLECTROMAGNÉTIQUES

# **GEOMOD**

SE RIVER

# MithraREM

#### Connaître, comprendre et communiquer

MithraREM résulte de la collaboration de deux spécialistes, le CSTB (Centre Scientifique et Technique du Bâtiment) et Geomod, qui allient leurs compétences respectives pour créer un logiciel de simulation de l'exposition aux champs électromagnétiques.

Le CSTB développe depuis 30 ans des méthodes de calcul pour modéliser l'ensemble des phénomènes physiques liés à la propagation des ondes électromagnétiques. Parallèlement, le CSTB effectue également des mesures de champs électromagnétiques en laboratoire et in situ.

Geomod, expert en géomatique, reconnu pour sa forte réactivité en développement et la qualité de son support à ses utilisateurs, apporte son savoir-faire en développement et intégration.

#### MODÉLISATION SIMPLE ET INTUITIVE

Créer simplement et rapidement votre modèle grâce à des interfaces simples et intuitives :

- Convertissez vos données en quelques clics du modèle simple de bâtiments en 2D extrudés au modèle en 3D avec toitures.
- Créez automatiquement vos modèles depuis les données SRTM et OpenStreetMap.

MithraREM est couplé à un système d'information géographique (SIG). Il apporte l'ouverture et la pérennité de par sa richesse de formats maintenus en lecture comme en écriture (plus de 160 plug-ins dont le SHP, DXF/DWG, CityGML, …), des outils évolués de création et d'édition d'objets.

#### PARAMÉTRAGE COMPLET DES ANTENNES

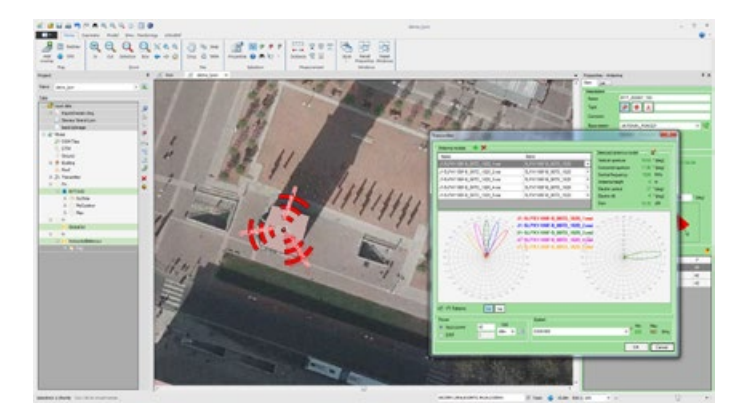

MithraREM permet de gérer les fréquences entre 30 MHz et 26 GHz et inclut donc :

- La radio et la télévision (numérique et analogique)
- La téléphonie mobile 2G, 3G, 4G, 5G (GSM, UMTS, LTE,NR)
- Le Wi-Fi

MithraREM permet de calculer l'impact provoqué par :

- L'ajout d'antennes.
- La modification d'un site existant : nouvelle technologie, modification de puissance, modification tilt électrique, changement de modèle d'antenne,…

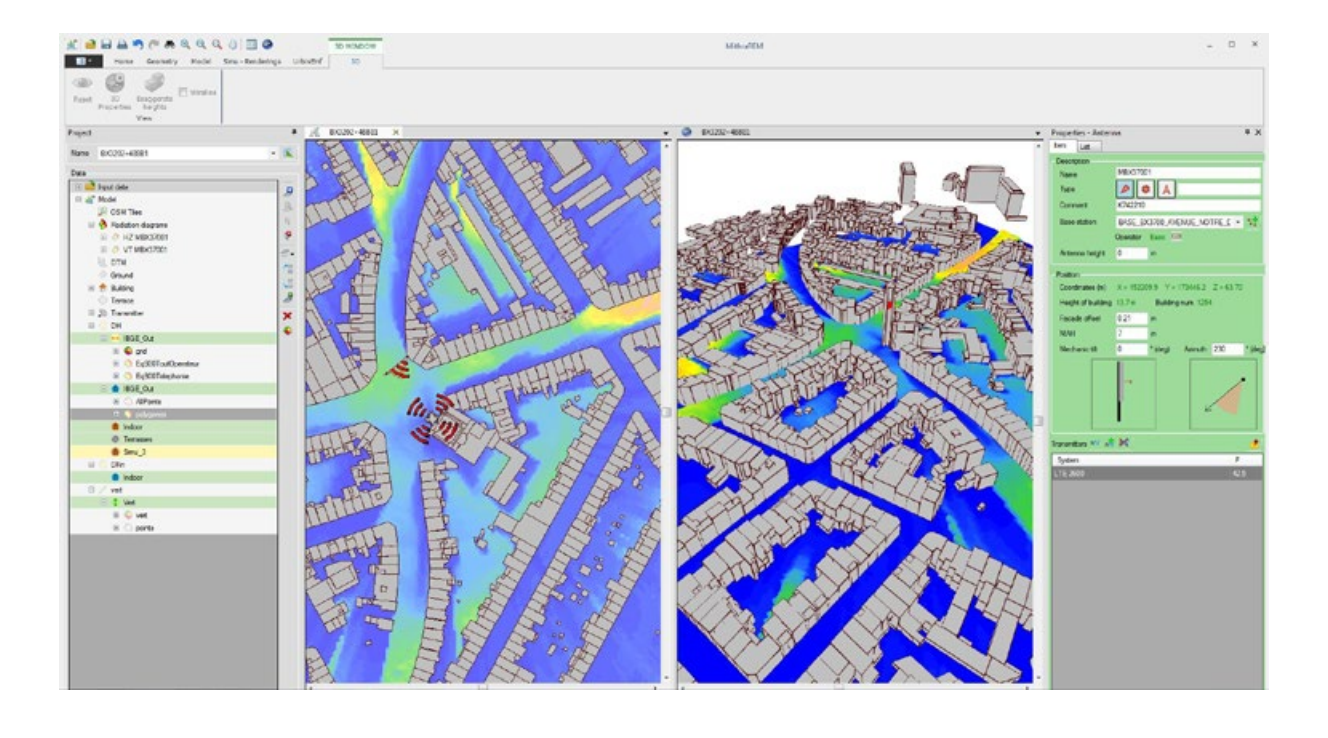

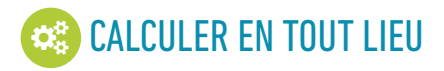

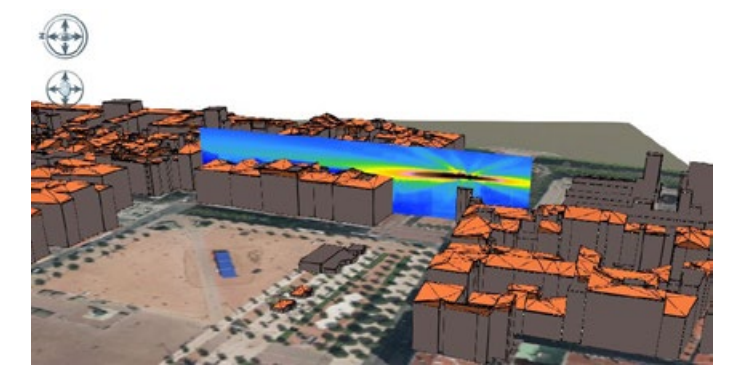

MithraREM s'adapte à plusieurs types de projets, du calcul d'une zone précise autour d'une future antenne, à l'état des lieux à l'échelle d'une ville. Différents types de calcul peuvent être réalisés :

- Des coupes horizontales (carte au sol)
- Des coupes verticales
- Des cartes en façade / enveloppe des bâtiments (extérieur ou intérieur)
- Des cartes en terrasse (au-dessus des bâtiments)
- Des coupes horizontales indoor dans les bâtiments, avec prise en compte de l'atténuation de façade (lignes directrices ANFR)
- Des tableaux de valeurs sur des points spécifiques

La mise à jour des résultats en fonction des changements du réseau est facilitée, aucune mesure in-situ n'est nécessaire. On importe les nouvelles antennes et on relance les calculs.

#### ANALYSES PUISSANTES ET COMPLÈTES

MithraREM permet de calculer le niveau de champ électrique en V/m (ou en V/m équivalent 900), le champ magnétique en A/m la densité de puissance en W/m², le % d'émission par rapport à la réglementation internationale (ICNIRP).

Le paramétrage des rendus est dynamique. Il est possible « d'éteindre » ou « allumer » des antennes, des systèmes d'émission, des fréquences. La mise à jour de l'affichage se fait en temps-réel.

L'outil d'analyse des contributions permet de connaitre en un clic pour chaque point de calcul le détail des contributions par antenne, par opérateur, par fréquence et par technologie.

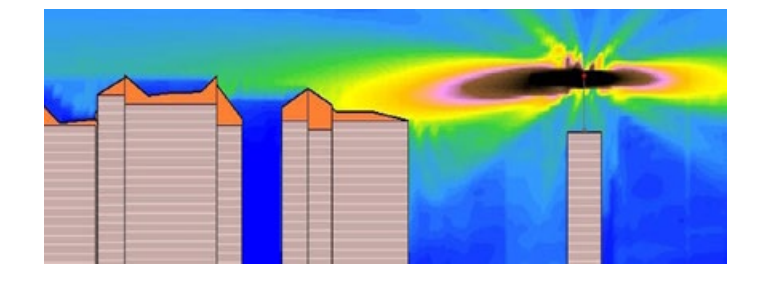

#### OUTIL INDISPENSABLE DE DIFFUSION ET DE COMMUNICATION

En mesurant l'exposition aux champs électromagnétiques d'antennes existantes ou futurs, MithraREM permet de connaître les populations affectées.

MithraREM intégre un outil de reporting très puissant et intuitif permettant de mettre en forme les cartes avant de les publier.

- Export en KMZ (KML compressé) pour la visualisation sous Google Earth™ ou maquette virtuelle.
- Export en PDF organisé en calques et permettant l'interrogation des objets.
- Export en SHP, DXF, DWG, GeoJSon, …
- Export CSV (fichier compatible avec Excel) sous forme de tableau pour avoir le niveau de champ total, les antennes les plus contributrices, les fréquences, les technologies, les opérateurs contributeurs, la hauteur du point de calcul, sa position X-Y-Z, etc…

## **ET QUALITÉ ET PRÉCISION DES CALCULS**

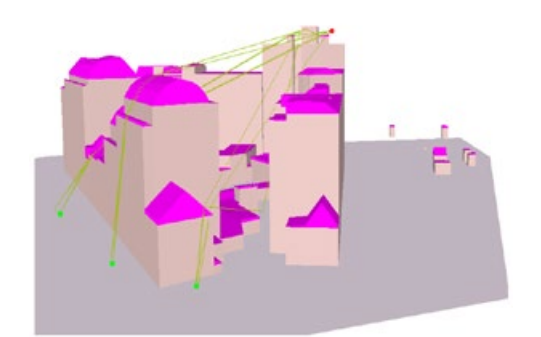

MithraREM est le logiciel le plus précis et le plus performant dédié au calcul de l'exposition aux champs électromagnétiques.

MithraREM utilise des algorithmes basés sur des lancers de faisceaux. Un moteur géométrique détermine l'ensemble des contributions 3D des antennes et un moteur physique calcule ces contributions pour chaque bande de fréquence et chaque antenne, en tenant compte des matériaux rencontrés.

MithraREM possède plusieurs méthodes de calcul :

- Les méthodes Indoor permettent d'estimer le champ derrière les façades, à l'intérieur des bâtiments (en prenant en compte les atténuations en fonction de l'angle d'incidence des ondes sur la façade et des caractéristiques électromagnétiques des matériaux).
- Les méthodes **Outdoor** permettent d'estimer le champ électrique à l'extérieur, devant les façades, au sol et sur les terrasses.

MithraREM s'adapte à la législation de chaque pays. Il permet par exemple de créer des cartes selon les limites de la réglementation internationale (ICNIRP), les lignes directrices ANFR (France), les ordonnances Belges de la région de Bruxelles.

#### GEOMOD LYON

9 Avenue Charles de Gaulle 69771 Saint-Didier-Au-Mont-d'Or  $\frac{1}{5}$  +33 (0)4 37 56 10 99  $\leq$  +33 (0/4 37 36 10 77 MWW.GEOMOD.FR in

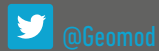

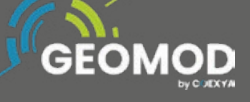